## **Understanding the Process Monitor**

This job aid describes the how to use and understand the process monitor.

Schedule Query

- Select Process Monitor in upper right corner of your run control to view the status of your job/process or to search for any process. Or navigate to: Main Menu>People Tools>Process Scheduler>Process Monitor
- 2. In View Process Request you can use these fields to find the process you are looking for:

User ID (your UID) Server: don't use Run Status: Where the process is in terms of running, usually success or queued Type & Name: CS codes for the process Distribution Status: Can be ignored Last/Date Range: Time of when the process was scheduled Last: Search within the last (n) Years, Days, Hours, Min

Date Range: Limit by a specific date range

**Instance From/To**: Used to search for a particular instance or range if you have instance numbers

If looking for one specific process instance, use "From" field; all other criteria will be ignored Run Control ID PrintSched KAM

| U      | ser ID 105<br>Server | - 1    | uest For       Q     Type       Y     Name       Y     Distribution | tion Engine     | Last | nce From | 8 Days     Instance To     Save On Refresh | <b>V</b>    | Refresh                |         |
|--------|----------------------|--------|---------------------------------------------------------------------|-----------------|------|----------|--------------------------------------------|-------------|------------------------|---------|
| Proc   | ess List             |        |                                                                     |                 |      |          | Personalize   Find   View All              | ] 🔣 🛛 First |                        | 🕑 Last  |
| Select | Instance             | Seq.   | Process Type                                                        | Process<br>Name |      | User     | Run Date/Time                              | Run Status  | Distribution<br>Status | Details |
|        | 5600429              |        | Application Engine                                                  | PSQUERY         |      | 1055279  | 05/18/2018 4:17:25PM PDT                   | Queued      | N/A                    | Details |
|        | 5600428              |        | Application Engine                                                  | PSQUERY         |      | 1055279  | 05/18/2018 4:07:08PM PDT                   | Success     | Posted                 | Details |
|        | 5600422              |        | Application Engine                                                  | PSQUERY         | 0    | 1055279  | 05/18/2018 5:00:00PM PDT                   | Queued      | N/A                    | Details |
|        | 5600421              |        | Application Engine                                                  | PSQUERY         | 0    | 1055279  | 05/18/2018 5:00:00PM PDT                   | Cancelled   | N/A                    | Details |
|        | 5600420              |        | Application Engine                                                  | PSQUERY         | 0    | 1055279  | 05/18/2018 5:00:00PM PDT                   | Cancelled   | N/A                    | Details |
|        | 5600419              |        | Application Engine                                                  | PSQUERY         |      | 1055279  | 05/18/2018 2:43:54PM PDT                   | Success     | Posted                 | Details |
|        | 5600418              |        | Application Engine                                                  | PSQUERY         |      | 1055279  | 05/18/2018 2:25:12PM PDT                   | Error       | Posted                 | Details |
| 🖪 Sa   | k to Scher<br>ve 🖃   | Notify | ·                                                                   | 1               |      | 1        |                                            | 1           |                        |         |

Process Monito

Report Manager

Run

3. Reading the Process List: Select: for deleting errored processes Instance: process instance number is unique identifier Process Type: CS process type Process Name: CS process running (blank) column only there if there is a recurring process O. (blank) column only there if there is a JobSet (uncommon) User: UID Run Date/Time: when process could start running Run Status: process status (queued, processing, success, error) Distribution status: end result (N/A or posted) Details: all process specifics Update Process: cancel, delete or hold processes as needed -Actions: Technical details

| Proc   | ess List |      |                    |                 |   |         | Personalize   Find   View All | 🛛 🛛 🔜 🛛 🔤  | 🕚 1-9 of 9             | 🕑 Las   |
|--------|----------|------|--------------------|-----------------|---|---------|-------------------------------|------------|------------------------|---------|
| Select | Instance | Seq. | Process Type       | Process<br>Name |   | User    | Run Date/Time                 | Run Status | Distribution<br>Status | Details |
|        | 5600431  |      | Application Engine | PSQUERY         | 0 | 1055279 | 05/19/2018 3:00:00AM PDT      | Queued     | N/A                    | Details |
|        | 5600430  |      | Application Engine | PSQUERY         | 0 | 1055279 | 05/18/2018 3:00:00AM PDT      | Success    | Posted                 | Details |
|        | 5600429  |      | Application Engine | PSQUERY         |   | 1055279 | 05/18/2018 4:17:25PM PDT      | Success    | Posted                 | Details |
|        | 5600428  |      | Application Engine | PSQUERY         |   | 1055279 | 05/18/2018 4:07:08PM PDT      | Success    | Posted                 | Details |
|        | 5600422  |      | Application Engine | PSQUERY         | 0 | 1055279 | 05/18/2018 5:00:00PM PDT      | Queued     | N/A                    | Details |

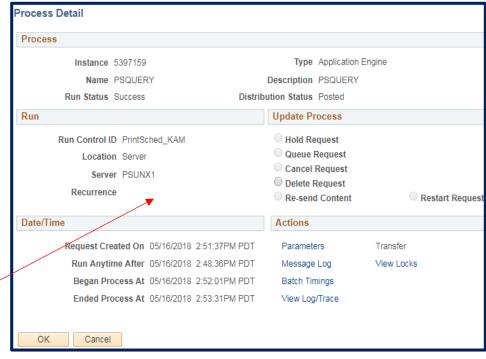

## **Report Manager**

- Select Report Manager under your run control (if link is available) or Navigate to Reporting Tools>Report Manager
- 5. The **Report List** tab displays the list of reports available to you/the user

| Run Control ID        | PrintSched_KAM      |         | Report Manager | Process Monitor        | R      |
|-----------------------|---------------------|---------|----------------|------------------------|--------|
| Query Name WRFS_V     | /LD_INACTVE_TERM_AC | TSearch |                | Process Instance:53973 | 19     |
| *Description Term act | with exp grad term  |         |                |                        |        |
| Update Parameters     |                     |         |                |                        |        |
| Prompt Name           | Value               |         |                |                        |        |
| STRM                  | 2188                |         |                |                        |        |
| 🔚 Save 🔯 Return to    | Search              |         |                | 📑 Add 🖉 Upda           | te/Dis |
|                       |                     |         |                |                        |        |
|                       |                     |         |                |                        |        |
| Administration        |                     |         |                |                        |        |

In the View Reports For section: Folder: don't use

Instance/to: Used to search for a particular instance or range if you have instance numbers. Created On: date report created Last/Date Range: Time when the process completed Last: Search with in the last (n) Years, Days, Hours, Min Date Range: Limit by a specific date range

| Instance         Description         Date/Time         Pormar         Status         Details           908383         SF Processes run/scheduled         07/11/2018         Text<br>11:58:45AM         Files<br>(*b.t)         Posted         Details                                                                                                    | Bendral       Personalize       Find       Find       Find       1-2 of 2       Last         Image: Prose Description       Description                                                                                                    | Bold Personalize   Find   View All   [2]   R       First @ 1-2 of 2 C Last         Personalize   Find   View All   [2]   R       First @ 1-2 of 2 C Last         lect       Report Prcs Instance       Description       Request Date/Time Format Status       Details         2398253       5908383       SF Processes run/scheduled       07/11/2018 Text (*.td)       Posted       Details         2397977       5907936       UC_R_CSIR_RE - UC_R_CSIR_RE.pdf       07/06/2018 Acrobat (*.pdf)       Posted       Details | User   | ID TEST | QUERY_  | V Type       |                            | <ul> <li>Last</li> </ul> | Ψ.      |          | 10      | Days | v | Refresh |
|----------------------------------------------------------------------------------------------------|----------------------------------------------------------------------------------------------------|----------------------------------------------------------------------------------------------------|--------|---------|---------|--------------|----------------------------|--------------------------|---------|----------|---------|------|---|---------|
| Procession         Request Date/Time         Format         Status         Details           998383         SF Processes run/scheduled         07/11/2018         Text Files Files Fil | Report<br>ID     Prcs<br>Instance     Description     Request<br>Date/Time     Format     Status     Details       2398253     5903383     SF Processes run/scheduled     07/11/2018<br>11:58:45AM     Text<br>Files<br>(t.tt)     Posted     Details       239777     5907936     UC_R_CSIR_RE - UC_R_CSIR_RE.pdf     07/06/2018<br>3:43:36PM     Acrobat<br>(t.pdf)     Posted     Details                                                                                                    | Report     Prcs     Description     Request     Format     Status     Details       2398253     5903383     SF Processes run/scheduled     07/11/2018     Text<br>11:58:45AM     Posted     Details       239797     5907936     UC_R_CSIR_RE - UC_R_CSIR_RE.pd     07/06/2018     Acrobat<br>(*.pdf)     Posted     Details                                                                                                    | Sta    | tus     |         | Folder       | ▼ II                       | istance                  |         | to       |         |      |   |         |
| Instance         Description         Date/Time         Format         Status         Details           1908383         SF Processes run/scheduled         07/11/2018         Text<br>(1:58:45AM         Posted         Details           1907032         LIC R_CSIR_RE_LIC R_CSIR_RE of 07/06/2018         Acrobat         Posted         Details                                                                                                    | ID     Instance     Description     Date/Time     Pormat     Status     Details       2398253     5908383     SF Processes run/scheduled     07/11/2018     Tests<br>("t.tt)     Posted     Details       239777     5907936     UC_R_CSIR_RE - UC_R_CSIR_RE.pdf     07/06/2018     Acrobat<br>(".pdf)     Posted     Details                                                                                                    | Line     Instance     Description     Date/Time     Pormar     Satus     Details       2398253     5908383     SF Processes run/scheduled     07/11/2018     Text<br>Files     Posted     Details       2397977     5907936     UC_R_CSIR_RE - UC_R_CSIR_RE.pdf     07/06/2018     Acrobat<br>(*.pdf)     Posted     Details                                                                                                    | Report | List    |         | Per          | sonalize   Find   View All | 2                        | First 🕚 | 1-2 of 2 | () Last |      |   |         |
| 1908383 SF Processes run/scheduled     0//11/2018<br>11:58:45AM     Files<br>(*.bxt)     Posted     Details       1907036 U.C. P. CSIP, PE u.U.C. P. CSIP, PE ortf     07/06/2018     Acrobat     Rested     Details                                                                                                    | 2398253       5908383       SF Processes run/scheduled       U/1/1/2018       Files       Posted       Details         239777       5907936       UC_R_CSIR_RE - UC_R_CSIR_RE.pdf       07/06/2018       Acrobat       Posted       Details         Hect All       Deselect All       Deselect All       Image: Comparison of the second second s | 2398253     5908383     SF Processes run/scheduled     U//11/2/18<br>11:58:45AM     Files<br>(*.txt)     Posted     Details       2397977     5907936     UC_R_CSIR_RE - UC_R_CSIR_RE.pdf     07/06/2018<br>3:43:36PM     Acrobat<br>(*.pdf)     Posted     Details                                                                                                    | elect  |         |         | Description  |                            | Request<br>Date/Time     | Format  | Status   | Details |      |   |         |
|                                                                                                    | 239/9/7 SU/336 UC_R_CSIR_RE - UC_R_CSIR_RE.pot 3:43:36PM (*.pdf) Posted Details                                                                                                    | Select All                                                                                                    |        | 2398253 | 5908383 | SF Processes | s run/scheduled            |                          | Files   | Posted   | Details |      |   |         |
|                                                                                                    | late.                                                                                                    | Dalata                                                                                                    |        | 2397977 | 5907936 | UC_R_CSIR    | _RE - UC_R_CSIR_RE.pd      |                          |         | Posted   | Details |      |   |         |
|                                                                                                    | late.                                                                                                    | Delete                                                                                                    |        |         | 5907936 | UC_R_CSIR_   | _RE - UC_R_CSIR_RE.pd      |                          |         | Posted   | Details |      |   |         |

## Support:

For questions or assistance, please contact SIS Production Support:

- Email: <u>sishelp@berkeley.edu</u>
- Call 510-664-9000 (press option 6)

For additional SIS resources, please visit:

<u>http://sis.berkeley.edu/training</u>